## **Current challenge: common data transfer cycle using a text file format for data exchange**

The data transfer cycle shown below highlights a common data trans as a sequence file (IM>LC-MS) and export file (LC-MS>IM). The export analysis can be saved at any location. It can be modified without any quality control checks of the data transferred (ranging from spot chec raw data) are therefore performed to ensure the integrity of the data.

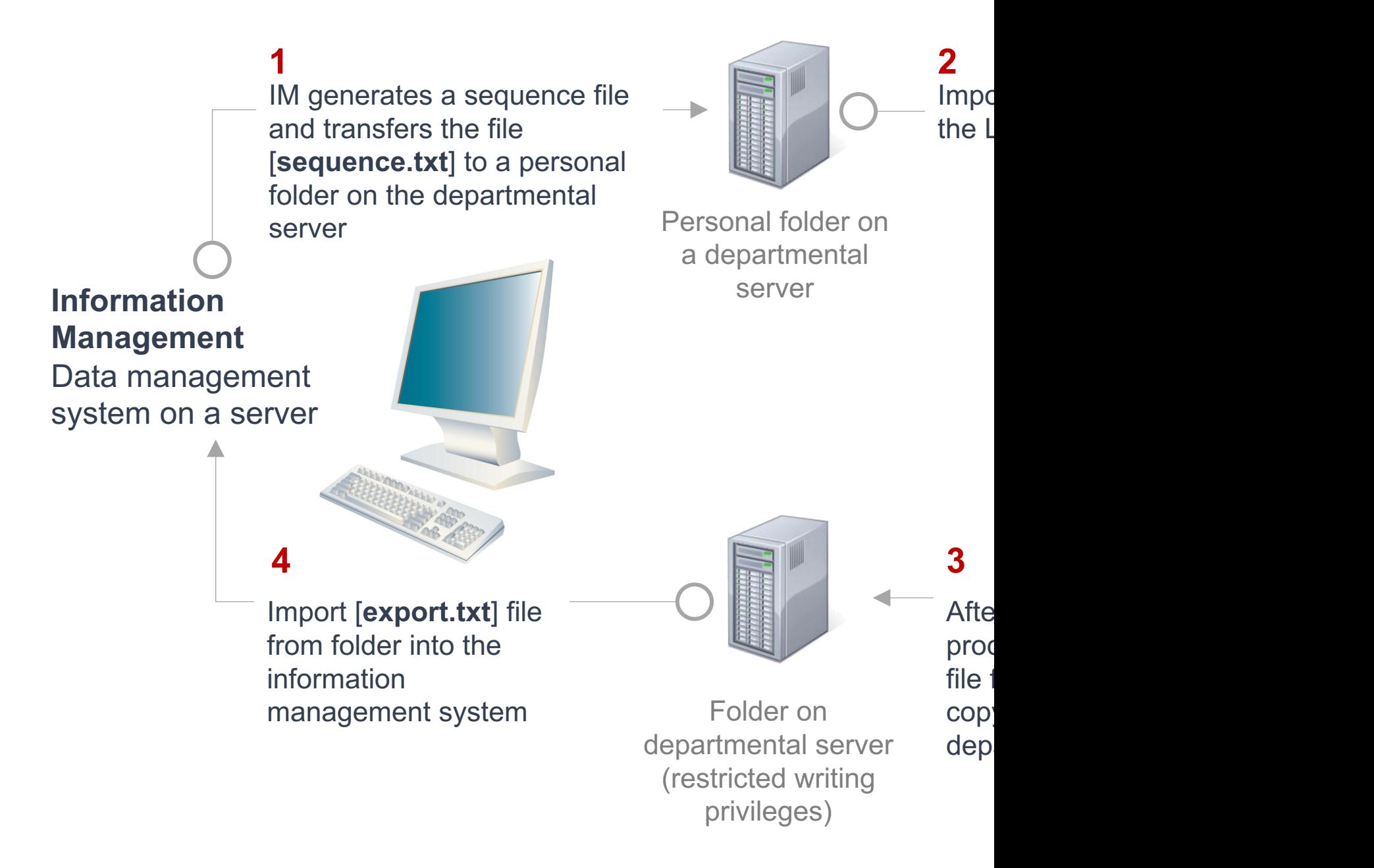

**Figure 1.** A common data cycle in a regulated bioanalytical workflow transfers, highlighting risks to data integrity and data security.